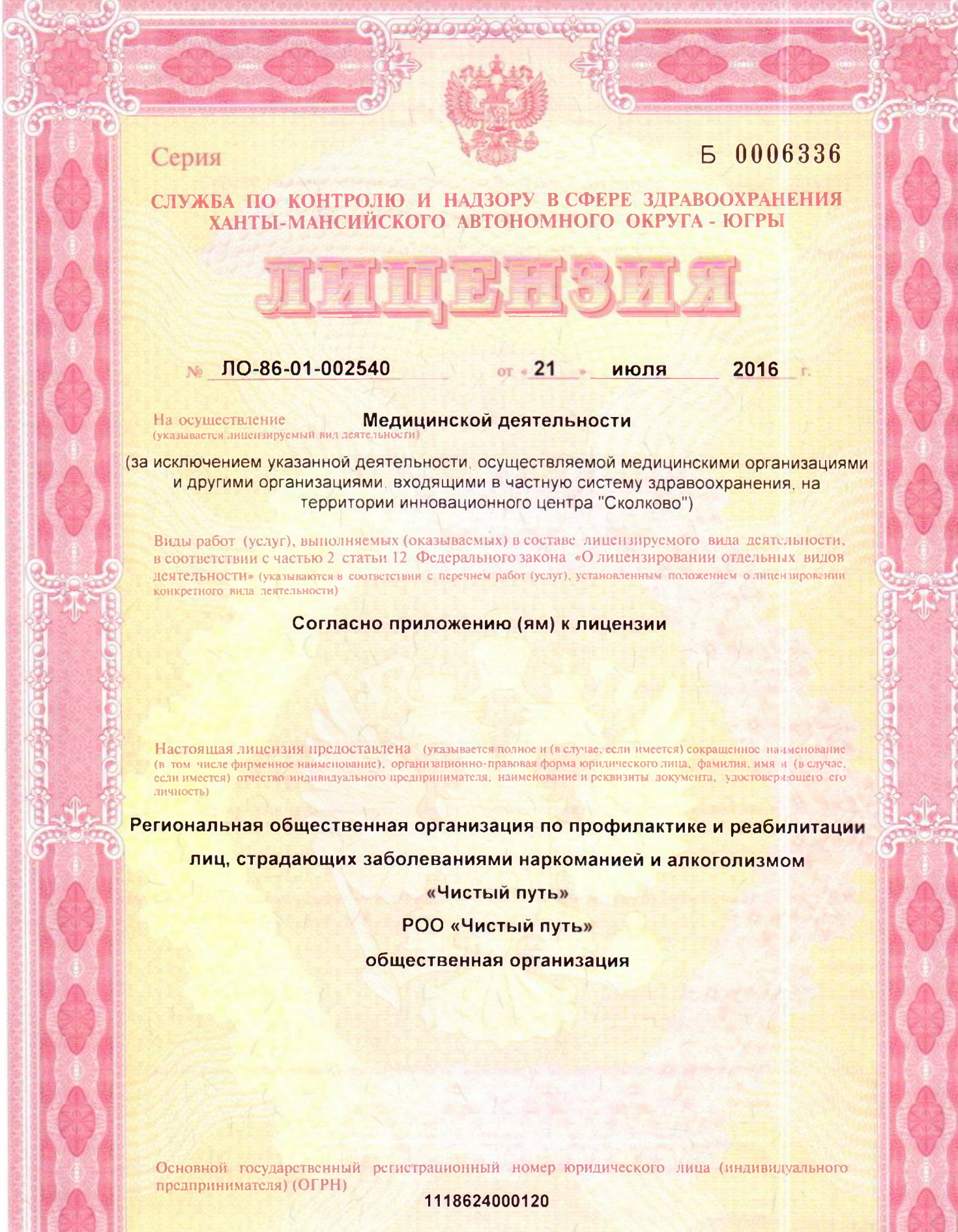

Идентификационный номер налогоплательщика

8602999169

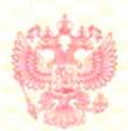

## **6 0030364**

## СЛУЖБА ПО КОНТРОЛЮ И НАЛЗОРУ В СФЕРЕ ЗДРАВООХРАНЕНИЯ ХАНТЫ-МАНСИЙСКОГО АВТОНОМНОГО ОКРУГА - ЮГРЫ

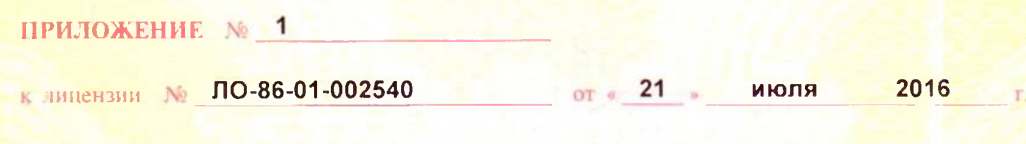

на осуществление

Серия

**Медицинской деятельности** 

(за исключением указанной деятельности, осуществляемой медицинскими организациями и другими организациями, входящими в частную систему здравоохранения, на территории инновационного центра "Сколково")

ВЫДАННОЙ (наименование юрианческого лица с указанием организационно-правовой формы (Ф. И. О. индивидуального предпринимателя)

Региональная общественная организация по профилактике и реабилитации лиц. страдающих заболеваниями наркоманией и алкоголизмом «Чистый путь»

адреса мест осуществления лицензируемого вида деятельности, выполняемые работы. оказываемые услуги

628406, Тюменская область, Ханты-Мансийский автономный округ - Югра, г. Сургут, ул. Гидромеханизаторов, д. 14

первичной, При оказании B TOM числе доврачебной, врачебной специализированной, медико-санитарной помощи организуются и выполняются следующие работы (услуги): при оказании первичной доврачебной медикосанитарной помощи в амбулаторных условиях по: сестринскому делу; при первичной специализированной медико-санитарной оказании **ПОМОЩИ** амбулаторных условиях по: психиатрии-наркологии, психотерапии.

И.о. руководителя Службы по контролю и надзору в сфере здравоохранения ХМАО - Югры

M. FL

(виного лица)

Йı Т. Л. Швец  $(4, 1)$ О. уполномочетного лица)

Приложение является неотъемлемой частью лицензии

(подпись уполномоченного лу

Место нахождения и места осуществления лицензируемого вида деятельности (указываются алрес места нахождения (места жительства -- для индивидуального предпринимателя) и адреса мест осуществленно сот (услуг), выполняемых (оказываемых)<br>в составе лицензируемого вида деятельности)

628406, Тюменская область, Ханты-Мансийский автономный округ -Югра, г. Сургут, ул. Энергетиков д. 13, кв. 40

Адреса мест осуществления деятельности согласно приложению (ям)

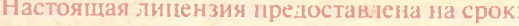

**V** бессрочно

 $\pi$ o

Настоящая лицензия предоставлена на основании решения лицензирующего органа-приказа (распоряжения)

OT <  $\Gamma$ . No

Действие настоящей лицензии на основании решения лицензирующего органа - приказа (распоряжения)

OT  $\alpha$   $\qquad \qquad$  >

продлено

**ЛО** «

м. п

Настоящая лицензия переоформлена на основании решения лицензирующего органа-приказа (распоряжения)

 $336 - n$ июля 2016 г. №  $or \sim 21$ 

Настоящая лицензия имеет 1 приложение (приложения), являющееся ее неотъемлемой частью  $\mathbf 1$  $Ha$ листах И.о. руководителя

Службы по контролю и надзору в сфере здравоохранения XMAO - Югры подпись уполномоченного лица)

Т. Л. Швец И. О. уполномеченного липа)